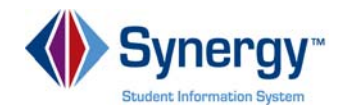

## **TeacherVUE Grade Book - Report Card Preview Quick Reference Guide (QRG) T GB 13**

This document will guide you through the process of viewing students' scores, as they will appear on the report card, based on correlated assignments in Grade Book. This view also allows you to determine which classes should be included in the final grade calculations, override the calculated mark, and transfer these scores to students' report cards.

**Business Rules** that apply are as follows:

Please call the (School District Support) if you have questions.

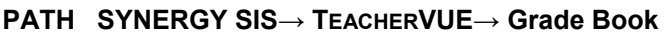

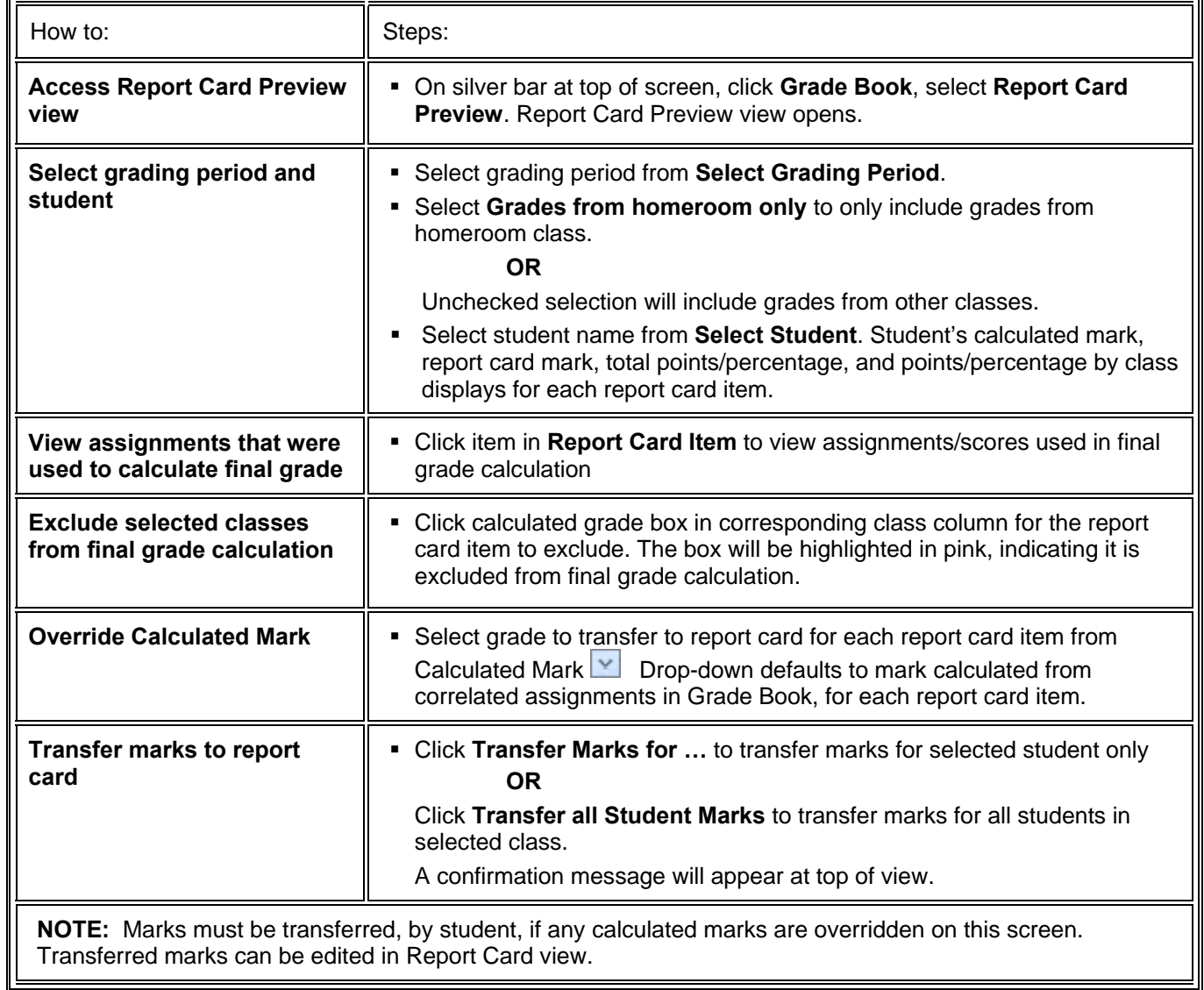